### LÍNGUA PORTUGUESA

LEIA O TEXTO A SEGUIR PARA RESPONDER ÀS QUESTÕES NUMERADAS DE 01 A 03, ASSINALANDO A ÚNICA CORRETA.

DE ONDE VIEMOS: "OUT OF AFRICA" OU DE MUITOS LUGA

 Há um debate acirrado entre paleontólogos sobre a origem do homem moderno. Por um lado, a chamada teoria "multiregional", ou da "continuidade regional", afirma que primatas do gênero Homo saíram da África de 1,8 a 2 milhões de anos atrás. De lá, espalharam-se pela Ásia e Europa, diferenciados em diferentes espécies – Homo ergaster, Homo erectus, Homo heidelbergensis, Homo neanderthalensis – que, encontrando-se e misturando-se, gradualmente, e em diferentes lugares do mundo, deram origem ao Homo sapiens. No outro lado da barricada, a teoria chamada "Out of Africa" diz que o homem surgiu, sim, na África. Porém, duas vezes. Quer dizer, da primeira vez, dando origem a espécies que se extinguiram todas; da segunda vez, apenas 150 ou 200 mil anos atrás, aparecendo já em sua forma moderna, de Homo sapiens. "Volta e meia, há uma grande discussão envolvendo essas teorias. A polêmica com os paleoantropólogos foi, e ainda é, acirrada", diz a doutora Olga Rickards. "Mas não podemos nos esquecer de que agora, graças à análise do DNA, as dúvidas estão hoje praticamente resolvidas.". É o que ela acha ... Esperemos, então, que assim seja.

(Yurij Castelfranchi – texto adaptado)

01. A respeito dos elementos linguísticos do texto, avalie os itens a seguir:

- 1. O termo negritado em: "De lá, espalharam-se pela Ásia e Europa, diferenciados em diferentes espécies" constitui referência de lugar e corresponde, no texto, a "Ásia e Europa".
- 2. A expressão destacada em: "Volta e meia, há uma grande discussão envolvendo essas teorias", constitui referência temporal.
- 3. O trecho "Quer dizer, da primeira vez, dando origem a espécies que se extinguiram todas ..." esclarece o segmento anterior e a expressão destacada introduz esse esclarecimento.
- 4. Em: "No outro lado da barricada, a teoria chamada "Out of Africa" diz que o homem surgiu, sim, na África.", a expressão sublinhada metaforiza o conceito de adversidade.

O correto está em:

- A) 1, 2, 3 e 4.
- B) 2, 3 e 4, apenas.
- C) 2 e 4, apenas.
- D) 1 e 3, apenas.

02. Acerca das estruturas morfossintáticas do texto, avalie os itens a seguir:

- 1. Na sequinte construção frasal: "... da primeira vez, dando origem a espécies que se extinguiram todas; da segunda vez, apenas 150 ou 200 mil anos atrás, aparecendo já em sua forma moderna, de Homo sapiens.", o emprego das formas grifadas indicam um processo verbal ainda não finalizado.
- 2. No trecho: "... diferenciados em diferentes espécies Homo ergaster, Homo erectus, Homo heidelbergensis, Homo neanderthalensis –.", todas as vírgulas foram usadas com a finalidade de separar os elementos de uma enumeração.
- 3. No trecho: "Mas não podemos nos esquecer de que agora, graças à análise do DNA ...", a regência do verbo em destaque obedece à norma dita culta da língua.
- 4. Na oração adversativa: "Porém, duas vezes.", a vírgula toma lugar do verbo subentendido.

O correto está em:

A) 1, 2, 3 e 4.

B) 1, 2 e 4, apenas.

C) 3 e 4, apenas.

D) 2 e 3, apenas.

03. "Esperemos, então, que assim seja." (último parágrafo)

No trecho acima, o emprego da primeira pessoa do plural em "esperemos" se justifica porque o autor:

A) se refere a ele e à doutora citada no texto.

B) engloba o autor e os paleontólogos.

C) abrange o autor e os possíveis leitores.

D) distraiu-se sobre o tratamento até então dado ao tema.

LEIA O TEXTO A SEGUIR PARA RESPONDER ÀS QUESTÕES NUMERADAS DE 04 A 09, ASSINALANDO A ÚNICA CORRETA.

# SOBRE O GENOMA HUMANO E OS DIREITOS DO HOMEM

I A Declaração Universal sobre o Genoma Humano e os direitos do Homem é um texto denso na conceituação e claro nas recomendações, quase sempre ditadas pela ética. Em seus 25 artigos reitera basicamente princípios que vêm se consolidando como pilares no domínio da bioética.

A liberdade de investigar é defendida incessantemente e há muito dinheiro, indústria e propaganda envolvidos nesse processo. Mas as responsabilidades inerentes às atividades dos pesquisadores não são apenas de ordem material. Elas são também de ordem moral e ética. O rigor, a prudência, a honestidade intelectual e a integridade são essenciais. Na condução das pesquisas, como na apresentação e utilização de seus resultados, elas devem ser objeto de atenção particular, especialmente no âmbito das investigações sobre o genoma humano, em vista de suas implicações éticas e sociais, uma vez que a falta desses zelos poderiam até tornar as investigações ilícitas. Ficariam sem credibilidade se não fossem tomados esses cuidados. Os recentes relatórios da OMS corroboram tais ponderações.

Enfim, os direitos humanos só existem se forem respeitados. ſ

(Aquiles Zuben – 2007. Revista Centro Universitário São Camilo – fragmento)

04. "Mas as responsabilidades inerentes às atividades dos pesquisadores não são apenas de ordem material." (2º parágrafo), a presença do segmento em destaque indica que, na continuidade do texto, haverá um termo de valor: ľ

A) aditivo e pertencente a uma outra ordem.

- B) adversativo e pertencente a uma ordem diferente da citada.
- C) explicativo e pertencente à mesma ordem já referida.
- D) conclusivo e pertencente à ordem citada anteriormente.

Concurso Público – EDITAL Nº 68 – IEC – Analista de Gestão em Pesquisa e Investigação Biomédica – Informática – Desenvolvimento de Sistemas Web e Gerenciamento...

05. No seguinte trecho: "Mas as responsabilidades inerentes às atividades dos pesquisadores não são apenas de ordem material. Elas são também de ordem moral e ética." (2º parágrafo), a correlação entre as palavras do texto que dão o sentido de continuidade, expresso na questão anterior, ocorre entre

A) denso / claro

B) liberdade / responsabilidades

C) apenas / também

D) apresentação / utilização

**06.** "Ficariam sem credibilidade se não fossem tomados esses cuidados." (2º parágrafo). No trecho acima, a relação entre as duas orações mostra que a

- A) primeira se realiza contanto que a segunda não se realize.
- B) segunda é consequência da primeira.
- C) primeira é uma hipótese para a realização da segunda.
- D) primeira é motivada pela segunda.

**07.** "... os direitos humanos só existem se forem respeitados." (último parágrafo).

No trecho acima, o nexo coesivo sintático se nos permite reconhecer, entre as orações, uma relação semântica de

- A) conclusão.
- B) conformidade.
- C) condição.
- D) causa.

08. O item em que a palavra destacada tem um sinônimo corretamente indicado ao contexto é:

- A) "... quase sempre ditadas pela ética." impostas
- B) "Em seus 25 artigos reitera basicamente..." regulamenta
- C) "... tornar as investigações ilícitas ..." perigosas
- D) "... corroboram tais ponderações." contrariam

09. "Na condução das pesquisas, como na apresentação e utilização de seus resultados [...] em vista de suas implicações éticas e sociais, uma vez que a falta desses zelos poderiam até tornar as investigações ilícitas." (2° parágrafo).

O termo que substitui o trecho grifado acima, sem alteração de sentido, é:

A) já que

- B) ainda que
- C) posto que
- D) apesar de que

LEIA O TEXTO A SEGUIR PARA RESPONDER ÀS QUESTÕES NUMERADAS DE 10 A 15, ASSINALANDO A ÚNICA **CORRETA** 

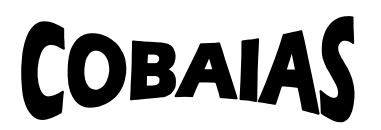

A indagação básica que continua presente para a sociedade atual diz respeito ao significado e alcance das investigações biomédicas e à experimentação humana. O tema é complexo e ambíguo e chega a amedrontar na medida em que extrapola o plano tecnocientífico e atinge a própria situação existencial do ser humano em todas as suas dimensões. Mesmo como investigação científica, modelo eminente de saber rigoroso e especializado, não se limita a um certo número de indivíduos na sociedade.

Enquanto isso, alguns elementos que se dizem da comunidade científica, e que, provavelmente, fazem experimentos humanos, talvez sem o rigor ético, ensaiam o anúncio de descobertas, prometem respostas que ainda estão por vir.

Digamos que essas não venham. Qual a alternativa oferecida a todos nós? Pedir que esperemos mais ainda pelos resultados dos experimentos, por melhores que sejam, entre eles os que desenvolveriam a vacina contra o câncer? Não poderiam esses adoráveis senhores de jalecos brancos parar um pouco e olhar para nós, simples mortais curiosos?

O que se pode é justificar o silêncio fundamentado na razão de que a medicina, como investigação visando novos conhecimentos e prática terapêutica, desde tempos imemoriais, está profundamente vinculada à condição humana na sua finitude e fragilidade, na dialética da saúde-doença. Mas seria o bastante?

Para o encaminhamento dessas questões, diante de reveses e desvios condenáveis no passado recente da humanidade, esperamos, sim, tratamento digno e humano; e que se amplie um cenário de diálogo, como uma nova manifestação de atitude ética.

(Marceline La Roque – REMAL – Revista de medicina alternativa São Paulo, 2007, fragmento, adaptado)

10. Em relação ao texto lido, assinale a opção correta.

- A) Como se trata de um texto crítico sobre a situação existencial do ser humano, o nível de formalidade, as escolhas vocabulares e a impessoalidade da linguagem estão adequados a textos de correspondências oficiais.
- B) Trata-se de um texto exclusivamente de natureza narrativa, em linguagem conativa empregada em nível coloquial, que apresenta fatos e personagens do mundo científico agindo no tempo e no espaço.
- C) É um texto em que há evidência de que o seu autor faz uso do tema para opinar, também em linguagem persuasiva, dissertando sobre questões de investigações biomédicas e experimentação humana.
- D) Além de avaliar positivamente a condução das investigações biomédicas e os experimentos, o texto, de natureza dissertativa, se aproveita do tema para opinar sobre questões existenciais da humanidade.

11. "Digamos que essas não venham." (3º parágrafo).

Em termos argumentativos, a respeito do trecho acima, o segmento anterior a ele indica.

- A) hipótese a respeito de fato futuro sobre a qual o texto contra argumenta.
- B) argumento com o qual a jornalista pretende dar razão aos investigadores e aos experimentos.
- C) argumento dos pesquisadores, condenado provisoriamente pela jornalista.
- D) inferência segura sobre fatos comprovados e que a jornalista condena.

12. Em "... esperamos, sim, tratamento digno e humano ..." (último parágrafo), a autora reforça sua opinião sobre algo polêmico. Nesse caso, o uso do advérbio sim significa que

- A) se trata de uma verdade universalmente aceita.
- B) a jornalista quer confirmar o que dizem os pesquisadores.
- C) o artigo escrito apresenta um certo ar irônico.
- D) a jornalista afirma algo que pode receber opiniões opostas.

13. "Não poderiam esses adoráveis senhores de jalecos brancos parar um pouco ...?" (3º parágrafo).

No trecho acima, a jornalista, coerente com o tom que dá ao texto, faz uso de um recurso de linguagem que se relaciona com a

- A) expressão exagerada de uma idéia.
- B) oposição entre o falso atribuído e o verdadeiro.
- C) aproximação entre dois elementos que se identificam.
- D) intenção de suavizar uma expressão.

14. "Digamos que essas não venham. Qual a alternativa oferecida a todos nós? Pedir que esperemos mais ainda pelos resultados dos experimentos, por melhores que sejam, entre eles os que desenvolveriam a vacina contra o câncer?" (3º parágrafo).

No segmento acima, há uma série de vocábulos que, estabelecendo a coesão textual, se referem a elementos anteriores, no texto:

- 1. "Digamos que essas não venham." respostas
- 2. "Pedir que esperemos ..." a sociedade
- 3. "... melhores que sejam, entre eles ..." experimentos
- 4. "... os que desenvolveriam ..." experimentos

O correto está em:

- A) 1, 2, 3 e 4.
- B) 1, 3 e 4, apenas.
- C) 2 e 3, apenas.
- D) 2 e 4, apenas.

15. "Enquanto isso, alguns elementos que se dizem da comunidade científica, e que, provavelmente, fazem experimentos humanos, talvez sem o rigor ético, ensaiam o anúncio de descobertas, prometem respostas que ainda estão por vir." (2º parágrafo).

Dos termos grifados acima, há dois que exercem a mesma função sintática e estão juntos na alternativa:

- A) "alguns elementos" "comunidade científica"
- B) "experimentos humanos" "o anúncio"
- C) "provavelmente" "respostas"
- D) "alguns elementos" "rigor ético"

## ÁREA DE ATUAÇÃO GERAL

NAS QUESTÕES NUMERADAS DE 16 A 30, ASSINALE A ÚNICA ALTERNATIVA QUE RESPONDE CORRETAMENTE AO ENUNCIADO.

16. Que comandos e suas funcionalidades, descritos abaixo, pertencem ao sistema operacional Linux?

- A) ifconfig dentre outras funcionalidades, é utilizado para atribuir um endereço a uma interface de rede.
- $B$ ) comm dentre outras funcionalidades, compara dois ou mais arquivos.
- C) hosts quando usado com a opção –c, faz a configuração do DNS de uma máquina cliente.
- D) rlogin login remoto realizado de forma segura por meio do protocolo SSH.

17. Sobre os métodos de requisição utilizados no protocolo HTTP (Hypertext Transfer Protocol), é correto afirmar que

- A) quando uma requisição ACCP a uma página é bem sucedida, uma cópia dessa página poderá ser guardada em cache, evitando-se baixar novamente a página em uma nova requisição.
- B) o método HEAD é idêntico ao GET, porém o servidor não deve retornar conteúdo no corpo da resposta (message-body).Esse método é frequentemente utilizado para validações e testes de links.
- C) por definição da RFC 2616, o HTTP 1.1 especifica os métodos GET e POST como "Idempotent" e os métodos HEAD e DELETE como não "Idempotent".
- D) o método REQUEST é utilizado para solicitar ao servidor a especificação dos serviços de comunicação disponíveis, antes de iniciar uma conexão.

18. O resultado correto da aplicação do operador binário XOR (Disjunção Binária Exclusiva), sobre a tabela abaixo, onde "V" representa o valor boleano Verdade e o "F" o boleano Falso, é o seguinte:

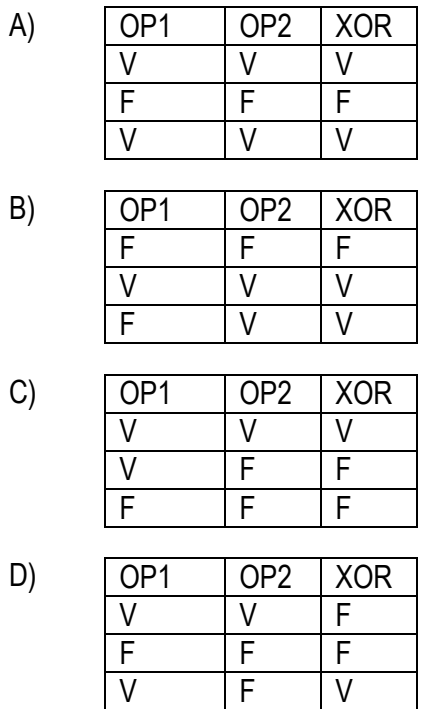

19. Uma das aplicações mais utilizadas da Internet é o correio eletrônico. Sobre conceitos de Internet e correio eletrônico, é correto afirmar que

- 1. a Internet é constituída de uma combinação de redes físicas conectadas por vários dispositivos, de maneira que, um pacote saindo de um host de origem pode passar por meio de muitas redes físicas diferentes antes de alcançar o host de destino.
- 2. os computadores do tipo notebook, devido serem portáteis, podem se conectar com facilidade nas diversas redes que constituem a Internet, e nessas conexões possuem o mesmo endereço IP, independente da rede em que ele se encontra conectado, o que permite identificar com precisão o envio de mensagens indesejáveis quando utilizam ferramentas de correio eletrônico.
- 3. o correio eletrônico é usado na transmissão de mensagens, e para efetuar a entrega de um e-mail, o sistema de correio eletrônico utiliza um esquema de endereçamento com um endereço único constituído de uma parte local e de um nome de domínio, separados pelo sinal @.

O correto está em:

- A) 1 e 2, apenas.
- B) 2 e 3, apenas.
- C) 1 e 3, apenas.
- D) 1, 2 e 3.

20. Um dos principais componentes de um sistema computacional é a memória. Os diversos tipos de memória podem ser classificados de várias maneiras, por exemplo, quanto a sua capacidade de armazenar dados e quanto à velocidade de acesso aos dados. Sobre esses diversos tipos de memória, é correto afirmar que

- A) a memória cache é um tipo de memória utilizada para o armazenamento de grandes volumes de informações, todavia, possui acesso lento aos dados, se comparado com o acesso a informações armazenadas em um dispositivo de armazenamento externo.
- B) a memória do tipo ROM (Read-Only Memory) é uma memória que permite leitura e gravação de dados, além de permitir armazenamento de dados em quantidades superiores a uma memória do tipo RAM (Random-Access Memory).
- C) a vantagem de se utilizar uma memória do tipo ROM é que os dados ou programas ficam permanentemente armazenados na memória principal, sem precisar ser carregados a partir de um dispositivo de armazenamento secundário.
- D) os registradores correspondem a um tipo de memória de acesso rápido aos dados, utilizados para o armazenamento de cópias dos dados da memória principal mais prováveis de serem requeridos pelo processador.
- 21. Quanto aos conceitos básicos de informática, é correto afirmar que
- A) são periféricos exclusivamente de entrada: pen drive, plotter e scanner.
- B) um computador, com memória principal (RAM) de 4GB, pode armazenar de modo permanente até 4 mil bytes de informação.
- C) um computador com rede, vídeo e som onboard possui esses componentes desassociados da placa mãe, isto é, possui placas específicas para rede, vídeo e som.
- D) um computador com portas USB permite que sejam conectados dispositivos com esse tipo de interface, como pen drives e câmeras fotográficas.

#### 22. Considere a planilha a seguir, elaborada no Microsoft Excel e assinale a alternativa correta.

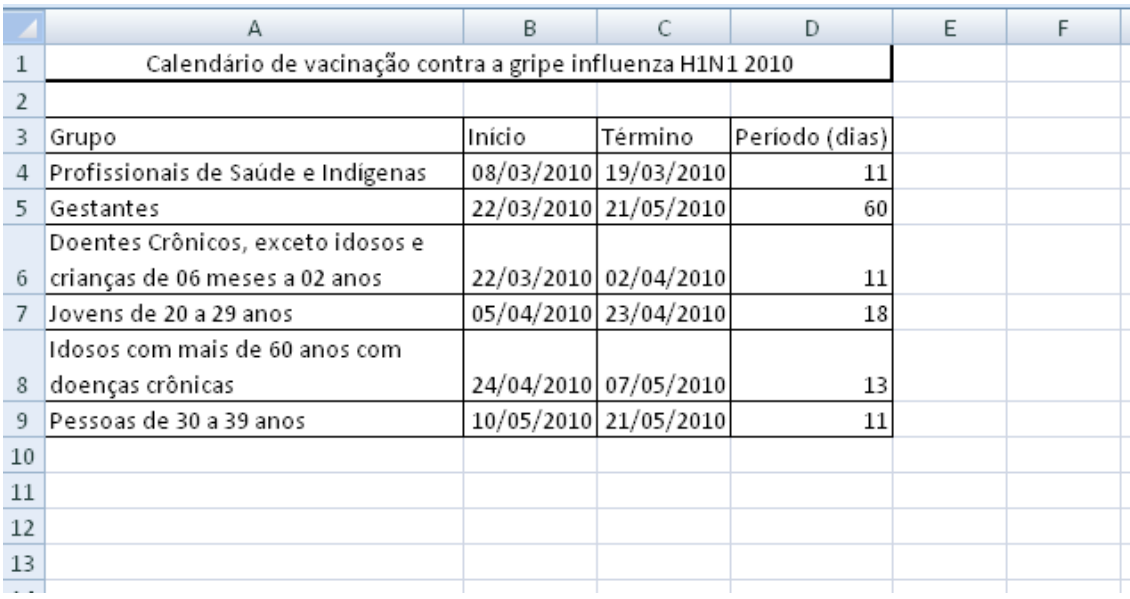

- A) A formatação das bordas das células pode ser realizada seguindo os passos: 1. Selecionar células a serem formatadas; 2. Clicar com o botão direito do mouse sobre as células selecionadas; 3. Clicar sobre a opção "bordas em grade", do menu de atalho.
- B) O período (dias), apresentado na célula D4, poderia ser obtido a partir da fórmula =C4-B4
- C) As células A6 e A8 possuem formatação que permite a quebra de linha. Para realizar esse tipo de

formatação, basta selecionar a célula desejada e clicar sobre o botão , da barra de ferramentas.

D) O título da tabela "Calendário de vacinação contra a gripe influenza H1N1 2010" está em uma célula mesclada e com o texto centralizado. Essa formatação pode ser obtida selecionando as células a serem

mescladas e, em seguida, clicando sobre o botão  $\equiv$ , da barra de ferramentas.

- 23. Em relação às barras de ferramentas do Microsoft Word, analise as afirmativas.
- 1. Clicando sobre o botão **de la cualidação de secular uma quebra de parágrafo a partir do local do texto onde** se encontra o cursor.
- 
- 2. Clicando sobre o botão **o usuário pode modificar a cor da fonte do texto selecionado.**
- 3. Clicando sobre o botão o usuário pode copiar a formatação de um determinado texto e aplicá-lo a outro.
- 4. As funções dos botões  $\equiv \equiv \equiv$   $\equiv$  são, respectivamente, alinhar à esquerda, centralizar, alinhar à direita e justificar um determinado texto.

O correto está apenas em:

- A) 1 e 2.
- B) 1 e 4.
- C) 2 e 3.
- D) 3 e 4.

24. O Google, um dos sites de busca mais utilizados no mundo, oferece um vasto conjunto de ferramentas que facilita a pesquisa aos sites disponíveis na internet. Quanto a esses recursos disponíveis no Google, é correto afirmar que

- A) quando você digita uma pista do assunto que deseja pesquisar no Google e clica sobre o botão "Estou com sorte", os 10 (dez) primeiros sites mais visitados sobre aquele assunto são apresentados para o usuário.
- B) uma das desvantagens do Google, em relação a outros sites de busca, é que o mesmo não possui ferramentas de tradução de idiomas das páginas encontradas.
- C) são opções disponíveis em "Pesquisa avançada" do Google: idioma, região e formato de arquivo.
- D) uma das ferramentas disponíveis na página principal do Google é a possibilidade de segmentar as buscas, de tal forma que seja possível procurar por um site em quatro categorias: "Páginas do Brasil", "Páginas do Exterior", "Páginas no Idioma selecionado" e "na Web", opções essas disponíveis logo abaixo dos botões "Pesquisa Google" e "Estou com sorte".

25. Conforme estabelece o Código de Ética Profissional do Servidor Público Civil do Poder Executivo Federal (Decreto 1.171, de 22.06.1994), são deveres do servidor público:

- 1. ser probo, reto, leal e justo, demonstrando toda a integridade do seu caráter, escolhendo sempre, quando estiver diante de duas opções, a melhor e a mais vantajosa para o bem comum.
- 2. acatar as ordens dos superiores hierárquicos ou outras pessoas interessadas, quando estas objetivem obter vantagens indevidas em decorrência de ações aéticas.
- 3. permitir que simpatias e interesses diversos interfiram no trato com o público e com os colegas hierarquicamente superiores e inferiores.
- 4. comunicar imediatamente a seus superiores todo e qualquer ato ou fato contrário ao interesse público, exigindo as providências cabíveis.

O correto está apenas em:

- A) 1 e 2.
- B) 2 e 3.
- C) 3 e 4.
- D) 1 e 4.

26. Uma das maneiras de personalizar seu computador é escolher uma imagem de que você gosta para o plano de fundo da sua área de trabalho. Essa imagem pode ser uma cor, um padrão ou sua imagem ou fotografia favorita. Trabalhando com o ambiente operacional Windows Vista, da Microsoft, este procedimento pode ser feito:

A) por meio da seção "Aparência e Personalização" que consta no "Painel de Controle".

- B) por meio da opção "Plano de fundo" que consta no menu "Editar".
- C) utilizando a opção "Plano de fundo" que consta na barra de ferramentas "Padrão".

D) utilizando a seção "Personalizar" que consta no menu "Formatar".

27. Um conceito básico de informática é a unidade de medida de armazenamento de dados, definidas em bytes. Essa unidade é utilizada para especificar o tamanho de um disco rígido (HD, do inglês Hard Disk), ou seja, a sua capacidade de armazenamento de dados. Ao adquirir um computador com HD de 160 GB, significa dizer que esse disco tem a capacidade de armazenar aproximadamente:

A) 160.000.000.000 bytes.

B) 160.000.000.000.000 bytes.

C) 160.000.000 bytes.

D) 160.000.000.000.000.000 bytes.

28. O sistema operacional Linux, diferentemente do Microsoft Windows, possui uma forma própria para identificação de unidades de disco como HD, pendrive, DVD/CD entre outros. Qual alternativa abaixo apresenta uma afirmativa correta em relação ao tratamento de unidades de disco no Linux?

- A) A identificação de unidades de disco no Linux é feita por números, por exemplo: 4:, para identificar a unidade de CD ROM, enquanto no Windows essa identificação normalmente é feita por D:.
- B) O Linux utiliza com padrão de identificação de unidade de disco pastas montadas a partir da unidade A:, enquanto o Windows normalmente utiliza essa identificação para referenciar a unidade de disquete.
- C) No Linux todas as unidades de disco são tratadas como diretórios (pastas) que precisam ser montadas a partir do diretório raiz, identificado por um barra "/", ou a partir de subdiretórios do sistema de arquivo.
- D) As unidades de disco normalmente são tratadas por meio de rótulos associados ao seu nome como CDROM:, HD:, FLOPPY:, PENDRIVE:, entre outros. Contudo, o usuário pode rotular cada unidade de disco de acordo com a sua conveniência, desde que mantenha o ":" após o rótulo.

29. A Suite Office possui, entre os seus vários aplicativos, a planilha eletrônica Excel, muito utilizada para cálculo de preços e percentuais, dada a sua facilidade na manipulação de números e fórmulas matemáticas. Uma outra facilidade do Excel é permitir que uma fórmula seja escrita apenas uma vez e copiada para outras células da planilha, alterando as referências de célula contidas na fórmula. Veja no exemplo da figura abaixo, em que é necessário escrever uma fórmula na célula "C6" para calcular o "valor com desconto" para o produto Luminária e permitir que essa fórmula seja copiada para as outras células, da coluna "C", mantendo-se o cálculo correto do percentual de desconto, contido na célula "C3", para cada produto da tabela. Veja também as alternativas abaixo e assinale aquela que contém uma fórmula correta para a célula "C6", que poderá ser copiada corretamente para a faixa de células "C7" à "C10".

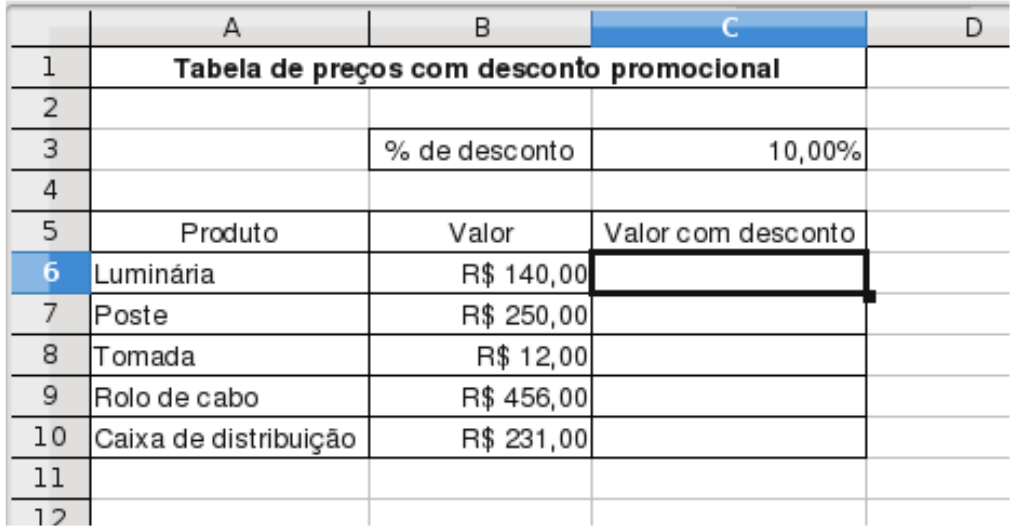

 $A) = B6-B6*SC3.$ B) =B6-B6\*C3. C) =B6-B6\*C3\$. D) =B6-B6\*C\$3.

30. De acordo com o Código de Ética Profissional do Servidor Público Civil do Poder Executivo Federal (Decreto 1.171 de 22 de junho de 1994), é correto afirmar:

- A) Em todos os órgãos e entidades da Administração Pública Federal direta, indireta autárquica e fundacional, ou em qualquer órgão ou entidade que exerça atribuições delegadas pelo poder público, deverá ser criada uma Comissão de Ética, encarregada de orientar e aconselhar sobre a ética profissional do servidor, no tratamento com as pessoas e com o patrimônio público, competindo-lhe conhecer concretamente de imputação ou de procedimento susceptível de censura.
- B) De acordo com o parágrafo XII, a pena aplicável ao servidor público pela Comissão de Ética é a de repreensão direta, sansões administrativas publicas em diário oficial e em casos mais graves suspensão e cessação de vínculo com a instituição.
- C) O artigo 17 institui a Comissão de Ética Pública CEP que é integrada por cinco brasileiros que preencham os requisitos de idoneidade moral, reputação ilibada e notória experiência em administração pública, designados pelo Presidente da República, para mandatos de três anos, não coincidentes, permitida uma única recondução.
- D) Para fins de apuração do comprometimento ético, não é considerado servidor público aqueles que, por força de lei, contrato ou qualquer ato jurídico preste serviço de natureza temporária ou excepcional a um órgão público. Esse entendimento está baseado no parágrafo primeiro do item XXVII.

### ÁREA DE ATUAÇÃO ESPECÍFICA ÁREA DE ESPECÍFICA

NAS QUESTÕES NUMERADAS DE 31 A 60, ASSINALE A ÚNICA ALTERNATIVA QUE RESPONDE CORRETAMENTE AO ENUNCIADO.

31. Utilizando-se o Banco de dados MySql, quais dos quatro conjuntos relacionados abaixo contém SELECTs equivalentes?

- 1. SELECT col01 FROM tab01 WHERE col01 = ANY (SELECT col01 FROM tab2); SELECT col01 FROM tab01 WHERE col01 IN (SELECT col01 FROM tab2);
- 2. SELECT col01 FROM tab01 WHERE col01 <> ANY (SELECT col01 FROM tab2); SELECT col01 FROM tab01 WHERE col01 <> SOME (SELECT col01 FROM tab2);
- 3. SELECT col01 FROM tab01 WHERE col01 not in (SELECT col01 FROM tab2); SELECT col01 FROM tab01 WHERE col01 <> SOME (SELECT col01 FROM tab2);
- 4. SELECT col01 FROM tab01 WHERE col01 not in (SELECT col01 FROM tab2); SELECT col01 FROM tab01 WHERE col01 <> ANY (SELECT col01 FROM tab2);

O correto está apenas em:

- A) 1 e 2.
- B) 2 e 3.
- C) 3 e 4.
- D) 1 e 3.

**32.** Das expressões abaixo, utilizando-se o banco de dados *MySql*, qual a sintaxe correta para excluir dados de forma seletiva de um conjunto de tabelas?

- A) DELETE FROM t1, t2 REFER t1, t2, t3 WHERE t1.id=t2.id AND t2.id=t3.id;
- B) DELETE FROM t1, t2 JOIN t1.id=t2.id;
- C) DELETE FROM t1,t2,t3 USAGE t1, t2 join t1.id=t2.id AND t2.id=t3.id;
- D) DELETE FROM t1, t2 USING t1, t2, t3 WHERE t1.id=t2.id AND t2.id=t3.id;

#### 33. Fazem parte da metodologia LILACS os seguintes aplicativos:

A) LILDBI e LILDBI-Web. B) DeCS e LILRBS. C) IAH e WiSIS-Web. D) WXIS e WebList.

34. As Recomendações de Acessibilidade para Conteúdo WEB (WCAG 2.0) possuem a finalidade de tornar o conteúdo da Web mais acessível principalmente a pessoas com deficiências visuais e/ou auditivas. Seguindo essas recomendações de acessibilidade, o desenvolvedor Web deve atentar para os seguintes aspectos:

- 1. Os componentes da interface devem ser perceptíveis, ou seja, qualquer conteúdo da página deve ser apresentado ao usuário de forma que ele possa ter a percepção do seu conteúdo. Para esse princípio é recomendado que seja dado ao usuário alternativas em texto para qualquer elemento não textual existente, e que o texto possa ser utilizado conforme a necessidade do usuário.
- 2. Os componentes da interface do usuário e a sua navegação devem estar disponíveis por meio do teclado.
- 3. Deve ser fornecido tempo suficiente ao usuário para ler e utilizar o conteúdo da interface, além de que o usuário deve ser informado antes de expirar o tempo.
- 4. A apresentação visual de texto e imagens de texto devem ter uma relação de contraste de no mínimo 4.5:1, exceto para texto ampliado que deverá ser de 3:1, e para textos em plano secundário e logotipos que não possuem requisitos de contraste.

O correto está em:

- A) 1 e 2, apenas.
- B) 1, 2, 3 e 4.
- C) 2, 3 e 4, apenas.
- D) 1, 3 e 4, apenas.

35. A metodologia SciELO para a editoração e publicação de artigos científicos por meio eletrônico é composta por módulos, sobre os quais é correto afirmar:

- A) Um dos módulos da metodologia é denominado de "Módulo Conversores", esse módulo é responsável por agregar programas que fazem a tradução de textos puros para textos com marcação HTML, deixando-os prontos para a publicação na Web.
- B) O "Módulo de Relatórios" possui procedimentos automatizados para a produção de indicadores de utilização de periódicos eletrônicos. Esses indicadores são obtidos, dentre outros, por meio dos registros de acesso à biblioteca e de indicadores bibliométricos.
- C) O "Módulo de Persistência" reúne os processos que permitem a transferência das bases de dados locais, assim como de entidades externas para o servidor onde se encontra a base de dados principal.
- D) O "Módulo de Interface" é constituído por um conjunto de DTD (Document Type Definition). Esse módulo define a estrutura dos artigos e outros textos científicos de forma a padronizá-los no que concerne a sua apresentação e tópicos.

**36.** Parte integrante dos sites da Biblioteca Virtual de Saúde (BVS), a IAH (Interface for Access on Health Information) possui as seguintes características:

- A) A interface IAH é composta de 4 partes distintas, que possibilitam a interação com o usuário, o envio de requisições, a recuperação de informação e a formatação do resultado. Essas partes são denominadas de áreas e possuem respectivamente as seguintes denominações: Área de Documentos, Área de Solicitação, Área de Execução de Scripts e Área de Formatação.
- B) A área de documentos é a localização primária dos documentos do aplicativo no equipamento do cliente. Esses documentos consistem em javascrips, CSS e arquivos de configuração e a pasta, por padrão chamase DOCUMENT\_AREA.
- C) O arquivo executável do WWWISIS (wxis.exe) é encarregado de interpretar e executar a aplicação IAH escrita em IsisScript, armazenada na área de comandos ou área de aplicações javaScript.
- D) A estrutura da interface IAH é constituída, dentre outras, da Área de execução de scripts onde está localizado o wxis.exe.

37. De acordo com a metodologia e aplicativos LILACS, é correto afirmar:

- 1. O LILDBI-Web é um programa desenvolvido pela BIREME, cujos objetivos principais são: permitir a alimentação descentralizada de bases de dados bibliográficas, manter essas bases e ainda garantir um forte controle de qualidade dos dados, na entrada e na exportação para LILACS.
- 2. O LILDBI-Web inclui os módulos de indexação IAH e a interface de pesquisa DeCS, que utiliza a ferramenta DeCS para a formatação da interface web.
- 3. Os componentes da Metodologia LILACS podem ser considerados como um conjunto de diretrizes, normas e aplicativos para a organização, seleção, descrição e indexação de documentos e a correspondente operação e manutenção das bases de dados bibliográficas da BVS, que podem ser operadas por meio do software LILDBI-Web.
- 4. O software de indexação IndWeb, juntamente com o gerador de interfaces IAH, faz parte da Área de Interface e Busca presente na metodologia LILACS.

O correto está apenas em:

- A) 2 e 4.
- B) 1 e 3.
- C) 3 e 4.
- D) 1 e 2.

38. No que concerne à acessabilidade na Web, estabelecidas pelo W3C (World Wide Web Consortium), assinale a alternativa que relaciona corretamente as colunas I. Pontos de verificação e II. Prioridade.

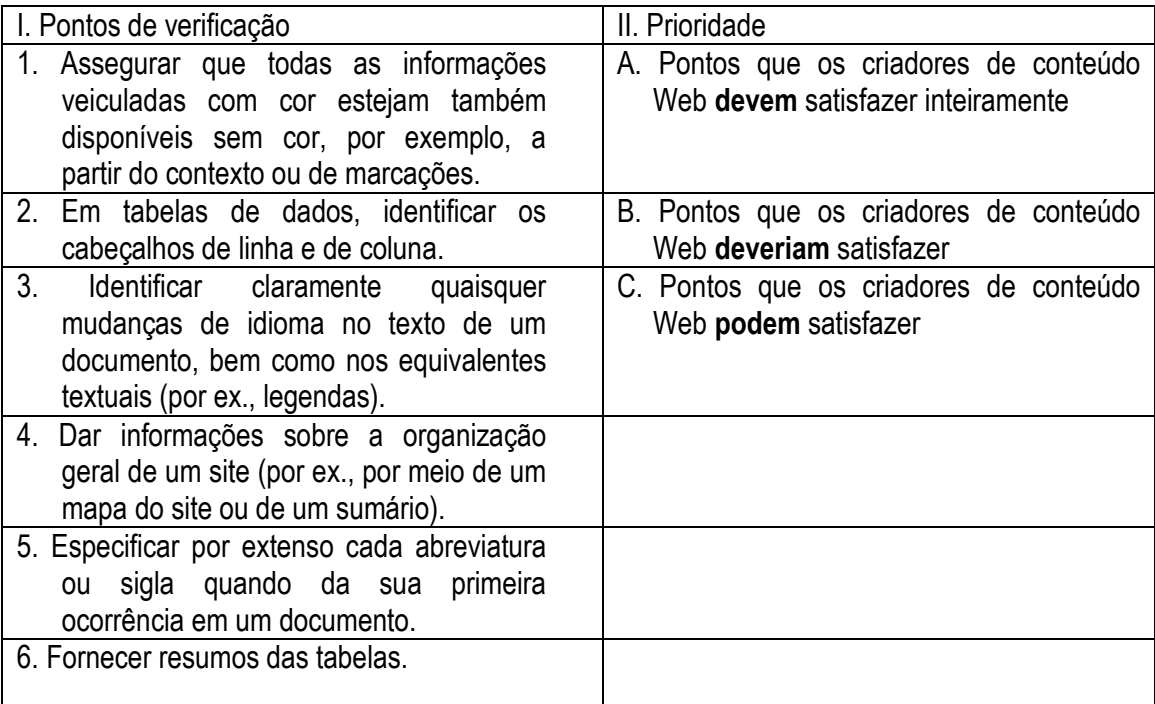

- A) 1-A; 2-A; 3-B; 5-C
- B) 1-B; 2-B; 3-C; 6-C
- C) 1-A; 2-A; 4-A; 6-B
- D) 2-B; 3-A; 4-A; 5-C

39. Em relação aos métodos de avaliação de usabilidade de sistemas Web, é correto afirmar:

- A) Os métodos de inspeção ou analíticos são caracterizados pela participação direta dos usuários do sistema na avaliação.
- B) A inspeção de consistência se caracteriza pelo levantamento das percepções, sentimentos, atitudes e ideias dos usuários sobre o sistema.
- C) Os métodos de teste com usuários podem ser prospectivos, como questionários e entrevistas, ou empíricos, por meio de técnicas de observação ou monitoramento do uso do sistema em situações reais.
- D) A avaliação por inspeção baseada em padrões é um modelo de inspeção que visa à identificação de problemas de usabilidade que serão depois corrigidos ao longo do processo de desenvolvimento.

40. Dado o código abaixo, assinale a alternativa correta.

- 1. <html>
- 2. <head>
- 3. <title>Programa Exemplo</title>
- 4. <script>
- 5. function data\_atual()
- 6. {
- 7. var DTS = new Date();
- 8. var Dia = DTS.getDate();
- 9. var Mes = DTS.getMonth();
- 10. var Ano = DTS.getFullYear();
- 11. var Hora = DTS.getHours();
- 12. var Minutos = DTS.getMinutes();
- 13. var Segundos = DTS.getSeconds();
- 14. var Data = Dia + "/" + Mes + "/" + Ano+" "+Hora+":"+Minutos+":"+Segundos;
- 15. alert(Data);
- 16. }
- 17. </script>
- 18. </head>
- 19. <body onload="data\_atual()">
- 20. </body>
- 21. </html>
- A) Executando esse código a partir de um navegador são exibidas, no corpo da página principal, a data (dia, mês e ano) e hora (Hora e minuto) do Sistema Operacional.
- B) Há um erro na definição da função data atual, visto que em JavaScript deve ser especificado o tipo de retorno da função. Assim, a linha 5 deve ser modificada para "void function data atual()".
- C) Para apresentar corretamente o ano atual (2010) seria necessário modificar a linha 10 para "var Ano = DTS.getYear()", visto que a função getFullYear() retorna o valor 110 (ano atual menos 1900, no caso 2010 –  $1900 = 110$ ).
- D) Executando esse código a partir de um navegador são apresentadas, em uma janela de aviso, a data e hora atuais do sistema operacional.

41. A alternativa que apresenta somente arquivos de configuração do Servidor Web Apache instalado no Windows é:

A) httpd.conf e mime.types.

- B) apache.win e http.win.
- C) http.conf e apache.win.
- D) apache.win e mime.types.

42. Quanto à programação orientada a objetos utilizando PHP, é correto afirmar que

- A) a linguagem PHP não possui mecanismos de implementação dos conceitos de encapsulamento e sobreposição de método.
- B) para que uma instância de uma classe aponte para uma propriedade ou método é necessário seguir a sintaxe \$nome\_objeto.nome\_propriedade e \$nome\_objeto.nome\_metodo, respectivamante.
- C) uma classe pode herdar as propriedades e métodos a partir de uma classe previamente declarada com a utilização do argumento extends.
- D) a declaração de uma classe pode ser realizada do seguinte modo: define class nome\_classe <?

 // declaração das propriedades // declaração dos métodos ?>

43. Assinale a alternativa que preenche corretamente os espaços da afirmativa abaixo, referente à Linguagem PHP:

O operador \_\_\_\_\_\_\_\_\_ pode ser usado para desativar o informe de erros provenientes de funções internas. Desse modo, caso fosse executado o comando \_\_\_\_\_\_\_\_\_\_ o erro \_\_\_\_\_\_\_\_ informado ao navegador.

- A) @; @print (2/0); não seria
- B) ?; ?print (2/0); seria
- C) @; @echo (2/0)@; seria
- D) ?; ?print (2/0)?; não seria

44. Quanto aos softwares livres, é correto afirmar:

- A) A liberdade de aperfeiçoar o programa e liberar os seus aperfeiçoamentos, de modo que toda a comunidade se beneficie, conhecida também como copyright, diz respeito à liberdade nº 1 definida pela Free Software Foundation.
- B) Copyleft representa uma extensão das 4 liberdades básicas do software livre, e ocorre na forma de uma obrigação. Assim, o copyleft estabelece que qualquer um que distribui o software, com ou sem modificações, deve passar adiante a liberdade de copiar e modificar novamente o programa.
- C) Software Livre se refere à existência de pelo menos um dos três tipos de liberdade para os usuários de um software, definidas pela Free Software Foundation.
- D) Um software para ser considerado livre deve atender aos 10 critérios da Definição de Código Aberto, estabelecidos pela Open Source Initiative, que incluem itens como Livre Redistribuição, Permissão de Trabalhos Derivados, Não Discriminação, Distribuição da Licença, entre outros.
- 45. Qual a alternativa que contém apenas softwares livres?
- A) Crystal Report, BROffice, SK1
- B) Mozilla Firefox, Apache, OpenOffice
- C) Dreamweaver, Scribus, Gimp
- D) Corel Draw, Gimp, BROffice

46. Quanto aos sistemas Web associados a imagens georreferenciadas, é correto afirmar:

- A) I3Geo (Interface Integrada de Ferramentas de Geoprocessamento) é um software proprietário para o acesso e análise de dados geográficos.
- B) Web Map Service (WMS) é um padrão baseado em HTML desenvolvido para permitir o transporte e armazenamento de informações geográficas.
- C) Web Feature Service (WFS) define dois protocolos para permitir múltiplas camadas de informações georreferenciadas, são eles: GetFeature e GetVector.
- D) Uma das características do I3Geo é a possibilidade de conexão remota a outras bases de dados geográficas via WMS.

47. Os Sistemas de Informações podem ser classificados de diversas maneiras. Uma dessas maneiras está relacionada à necessidade de informações na empresa conforme seus níveis hierárquicos, e a classificação é feita, segundo o suporte que os sistemas oferecem, para a tomada de decisão. Dessa maneira, os sistemas que

- contemplam o processamento de operações e transações rotineiras, em seu detalhe, incluindo seus respectivos procedimentos; e
- controlam os dados detalhados das operações das funções empresariais imprescindíveis ao funcionamento harmônico da empresa, auxiliando na tomada de decisão do corpo técnico das unidades departamentais,

são classificados como:

- A) Sistemas de Informação Operacionais.
- B) Sistemas de Informação Gerenciais.
- C) Sistemas de Suporte à Decisão Estratégica.
- D) Sistemas de Informação Estratégicos.

48. Um Sistema de Informação eficiente pode ter um grande impacto na estratégia corporativa e no sucesso de uma empresa. Dentre os benefícios que as empresas procuram obter por meio dos Sistemas de Informação, podemos destacar:

- 1. melhores serviços e vantagens competitivas.
- 2. agrupar os níveis operacional e estratégico visando à redução de custos.
- 3. mais segurança nas informações, menos erros e mais precisão.
- 4. oportunidades de negócios e aumento de rentabilidade.

O correto está em:

- A) 1 e 2, apenas.
- B) 2, 3 e 4, apenas.
- C) 1, 3 e 4, apenas.
- D) 1, 2, 3 e 4.

49. Em uma das etapas do desenvolvimento de um projeto de sistemas devem ser definidos os requisitos funcionais. As atividades, neste processo de Análise dos Requisitos, dentre outras, consistem em

- 1. identificar as condições que poderão restringir ou limitar o projeto, tais como, legislações, fatores financeiros, recursos tecnológicos, tempo e prazo.
- 2. relatar os principais problemas encontrados na empresa e que motivou o desenvolvimento do projeto.
- 3. definir a tecnologia em que o projeto deverá funcionar tais como, sistema operacional, ambiente em rede, aplicativos, utilitários, dentre outros.
- 4. determinar as fronteiras de início e fim do projeto, delimitar e documentar as integrações com outros possíveis sistemas envolvidos.

O correto está apenas em:

- A) 1 e 2.
- B) 2 e 3.
- C) 3 e 4.
- D) 1 e 4.

50. Uma metodologia consiste em um processo dinâmico e iterativo para o desenvolvimento de um projeto de sistemas. Em uma metodologia podem ser utilizadas varias técnicas de desenvolvimento de sistemas, de acordo com a preferência ou competência da equipe envolvida. Uma dessas técnicas é:

- A) Análise Estruturada de Sistemas, que possui um conjunto de diagramas, dentre os quais, o Diagrama de Colaboração, utilizado para mostrar as interações e conexões entre conjuntos de dados.
- B) Análise Orientada a Objetos, que se utiliza de vários diagramas, dentre os quais o Diagrama de Instâncias, que descreve como os objetos de um determinado conjunto se relacionam entre si.
- C) UML (Unified Modeling Language), um padrão utilizado para a modelagem de dados, cujo Diagrama de Objetos apresenta todas as instâncias possíveis de dados.
- D) Análise Essencial de Sistemas, constituída de um conjunto de diagramas, dentre os quais o Diagrama de Fluxo de Dados, que mostra os eventos que podem ocorrer com os dados de um sistema.

51. O Servidor Web Apache instalado no Windows possui um módulo próprio para atender requisições utilizando o protocolo https, que utiliza a transmissão de dados criptografados. Para que esse serviço seja disponibilizado, é necessário ativar o módulo

- A) https\_ssl.
- B) https\_sec.
- C) mod\_ssl.
- D) mod\_sec.

52. Sobre os recursos de exibição de janelas no ambiente Windows Vista, da Microsoft, é correto afirmar:

- A) O Modo de Exibição Lado a Lado exibe pequenos ícones representando arquivos e pastas em uma listagem vertical que pode ser exibida em várias colunas. O nome da pasta ou do arquivo é listado ao lado do ícone.
- B) O Modo de Exibição Lista mostra pequenos ícones em uma lista de coluna única que exibe o nome do arquivo ou da pasta, e inclui detalhes como tamanho, tipo e data.
- C) O Modo de Exibição Detalhes mostra ícones de tamanho médio que incluem o nome do arquivo ou da pasta, o tipo de arquivo e o tamanho do arquivo. Os ícones são organizados horizontalmente de acordo com o número de colunas que couberem dentro da janela.
- D) Além de permitir a escolha de um dos modos de exibição de janelas, o Windows Vista permite que em cada modo de exibição, os arquivos possam ser classificados, como por exemplo, organizados em ordem de nome, tamanho, tipo de arquivo ou data.

53. Na lógica para programação de computadores, quando uma sequência de comandos deve ser executada várias vezes, tem-se uma estrutura de repetição. Sobre o algoritmo mostrado abaixo, é correto afirmar:

```
declara: Soma, Valor 
início 
    Soma \leftarrow 0
    Valor \leftarrow 25
     enquanto Valor ≥ 20 faça 
       Valor <>>
Ler teclado
       Soma \leftarrow Soma + Valor
     fim 
     Mostrar Soma
```
Fim

- A) o algoritmo mostra uma estrutura de repetição com validação ao final do laço de repetição.
- B) caso os valores digitados sejam 30, 20 e 0, a variável Soma será mostrada com o valor 70.
- C) os valores serão acumulados em Soma até um limite de 5 valores digitados.
- D) o algoritmo mostra uma estrutura em laço que efetua a soma de diversos valores até que o valor digitado seja menor do que 20.

54. No desenvolvimento de imagens com o software Corel Draw, é possível fazer cópia de um objeto para agilizar o processo de "design". Assinale a alternativa que apresenta uma forma correta de fazer cópia no Corel Draw.

A) selecione o objeto, no menu "Ferramentas" escolha a opção "Reproduzir" .

B) selecione o objeto, no menu "Editar" escolha a opção "Réplica".

C) selecione o objeto, no menu "Ferramentas" escolha a opção "Réplica" .

D) selecione o objeto, no menu "Editar" escolha o opção "Clonar".

55. No ambiente operacional Windows Vista, da Microsoft, a barra de tarefas pode ser personalizada de acordo com a maneira de trabalho do usuário. Alguns dos itens que podem ser personalizados são:

- 1. ocultar automaticamente a barra de tarefas. Nesta situação, a barra de tarefas permanece oculta quando não está sendo utilizada.
- 2. manter a barra de tarefas sobre as outras janelas. Esta situação impede que outras janelas se sobreponham à barra de tarefas.
- 3. modificar o formato de letras e cor da barra de tarefas. Nesta situação, a nova cor e o novo formato devem ser informados por meio da opção "personalizar".

O correto está em:

A) 1 e 3, apenas.

- B) 2 e 3, apenas.
- C) 1 e 2, apenas.

D) 1, 2 e 3.

56. Dado o código abaixo, assinale a alternativa que contém uma afirmativa correta em relação a esse código.

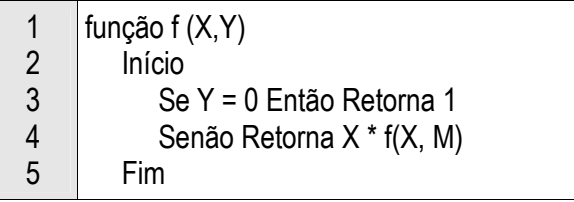

- A) Código totalmente correto de uma função recursiva utilizada para calcular o valor de X elevado a Y.
- B) Código correto de uma função exponencial que calcula o valor de X elevado a Y.
- C) Trata-se de uma função recursiva para calcular o valor de X elevado ao expoente Y, mas que precisa ser corrigida, substituindo-se o "M" por "Y-1".
- D) Trata-se de uma função que calcula o valor de X multiplicado N vezes pela função f, mas que precisa ser corrigida, substituindo-se o "X \* f(X, M)" por "X \* f(Y, M)".

57. Sobre os recursos do software Photoshop, é correto afirmar:

- A) Para se fazer animação, é necessário instalar o módulo do Studio 3D Max, visto que o Photoshop nativo não trabalha com animação.
- B) É possível fazer animação no Photoshop, visto que esse software trabalha com o conceito de layer e cada layer pode conter uma sequência das imagens que, após a montagem e temporização, apresenta o efeito de animação.
- C) Não é possível fazer animação com o Photoshop, visto que esse software é uma poderosa ferramenta de tratamento de imagens estáticas.
- D) Para fazer animação com o Photoshop, basta instalar o módulo GIMP do próprio Photoshop.

**58.** Qual forma prática de inserir um link para uma página interna, em um trecho de um texto, durante o desenvolvimento de um projeto com o software Dreamweaver?

- A) Clique com o botão direito do mouse sobre o ícone de link na janela Propriedades e arraste até o trecho do texto. Após essa operação responda "sim" para a pergunta: "Inserir link?" e selecione o nome do arquivo na janela de arquivo que se abrirá após responder "sim".
- B) Selecione o trecho do texto, escolha a opção "Inserir Link" no "Menu Inserir", escolha o tipo de link (interno ou externo) na janela "Link" e selecione a página interna na opção "Arquivo", na parte inferior da janela "Link".
- C) Clique sobre o trecho do texto, arraste até o ícone de link na janela "Propriedades". Após essa operação, escolha o tipo de link (interno ou externo) na janela "Link" e selecione a página interna na opção "Arquivo", na parte inferior da janela "Link".
- D) Selecione o trecho do texto, clique sobre o ícone de link na janela "Propriedades" e arraste até o nome do arquivo da página interna desejada, na janela "Arquivo".

59. Considere que no desenvolvimento de um projeto Web, todas as figuras apresentadas nas páginas deverão ser configuradas para flutuarem à esquerda, ou seja, o texto deve envolver a figura a partir do lado direito. Para se obter esse efeito, que configuração na CSS (Cascading Style Sheets) do projeto deve ser inserida?

```
A) #picture { 
             float:left; 
       } 
B) #fig \{ float:left; 
       } 
C) #picture { 
             floating:left; 
       } 
D) #fig \{ floating:left; 
       }
```
60. A XML possui padrões de estruturas otimizadas para utilização na Web. Uma dessas estruturas é o DOM que pode ser definido como uma API utilizada para manipular árvores de documentos XML. Essa API possui níveis com funções bem definida. Em qual nível são tratados os modelos de folha de estilo?

A) Nível 0. B) Nível 1. C) Nível 2. D) Nível 3.